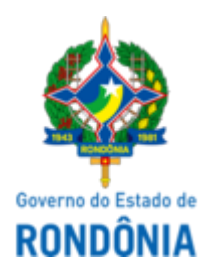

# GOVERNO DO ESTADO DE RONDÔNIA Superintendência Estadual de Compras e Licitações - SUPEL

# **EXAME**

# DE ESCLARECIMENTO

### **PREGÃO ELETRÔNICO Nº 057/2024/SUPEL/RO**

Processo Administrativo: 0041.002608/2023-97

Objeto: Contratação de empresa especializada na prestação de serviços de Locação de Móveis e Utensílios para eventos, para atender ao público no Espaço Empresarial Internacional e Institucional - SEDEC que será realizado na FEIRA DE TECNOLOGIAS E NEGÓCIOS AGROPECUÁRIOS - 11ª Rondônia Rural Show Internacional do Governo do Estado de Rondônia, a ser realizados no período de maio de 2024, no Centro Tecnológico do Agronegócio Vandeci Rack, no Município de Ji-Paraná/RO.

Pedidos de esclarecimentos: Conforme documentos SEI 0047120702

A Superintendência Estadual de Compras e Licitações – SUPEL, através da Pregoeira nomeada na **Portaria nº 8/2024/GAB/SUPEL**, publicada no DOE na data 10 de janeiro de 2024, esclarecendo os questionamentos em epígrafe, referentes ao edital do PE 90057/2024/SUPEL, passa a expor:

Considerando que as matérias a serem esclarecidas se referem às exigências provenientes do Anexo I do Edital - Termo de Referência, os pedidos de esclarecimentos foram encaminhados a Secretaria de Origem, que manifestou-se nos termos seguintes:

### **I - DO PEDIDO DE ESCLARECIMENTO:**

*"(...)*

- Em relação os mobiliários considerados, não localizamos a quantidade desejada para cada item. É correto considerar que trata-se de apenas 01 (uma) unidade de cada?

E, no caso do cadastramento da proposta no site www.gov.br/compras/pt?lbr, a documentação de habilitação deverá ser anexada juntamente com a proposta, antes o início da sessão? Ou será solicitado somente após a fase de lances, para a empresa vencedora?

 $(...)$ "

#### **I.1 - RESPOSTA**

Conforme SAMS 0044292815, a quantidade de cada item está estabelecida logo após a coluna da "unidade de medida"/ "UNIDADE", ou seja, a quarta coluna da tabela constante na SAMS. Exemplo: Item 01 - MESA DE REUNIÃO - UNIDADE - QTD 04 (...)

Assim, exemplificando, para o item 01, serão: 04 unidades de mesa de reunião para cada diária. Conforme quadro estimativo de preços 0045230455 - Anexo II do Edital, o valor estimado da diária para o referido item é de R\$ 365,59, totalizando o quantitativo de 06 (seis) diárias no valor estimado total de R\$ 2.193,54.

Quanto aos documentos de habilitação, será solicitado em fase própria, apenas da empresa que tiver sua proposta aceita.

# **IV – DA DECISÃO**

Ante o exposto, recebi os pedidos de esclarecimentos.

Dito isto dou por **TEMPESTIVO** os pedidos, esclarecidos, sendo todos os questionamentos respondidos.

**DATA DA ABERTURA conforme Aviso de Adiamento: 03 de abril de 2024 às 10h00min. (horário de Brasília - DF)**

site: <https://www.comprasgovernamentais.gov.br/>

Dê ciência à empresa ante, via e-mail, através do campo de avisos do Sistema Comprasgov e através do Portal do Governo do Estado de Rondônia [www.rondonia.ro.go.br/supel.](http://www.rondonia.ro.go.br/supel)

Publique-se.

Porto Velho, 01 de abril de 2024.

# **MARIA DO CARMO DO PRADO**

Pregoeira SUPEL/RO

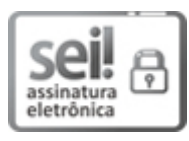

Documento assinado eletronicamente por **Maria do Carmo do Prado**, **Pregoeiro(a)**, em 01/04/2024, às 09:35, conforme horário oficial de Brasília, com fundamento no artigo 18 caput e seus §§ 1º e 2º, do [Decreto](http://www.diof.ro.gov.br/data/uploads/2017/04/Doe-05_04_2017.pdf) nº 21.794, de 5 Abril de 2017.

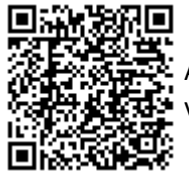

A autenticidade deste documento pode ser conferida no site [portal](http://sei.sistemas.ro.gov.br/sei/controlador_externo.php?acao=documento_conferir&id_orgao_acesso_externo=0) do SEI, informando o código verificador **0047265771** e o código CRC **C09CCA10**.